### CS440/ECE448 Lecture 19: The Forward Algorithm and the Viterbi Algorithm

Mark Hasegawa-Johnson, 3/2020

CC-BY 3.0: You may remix or redistribute if you cite the source.

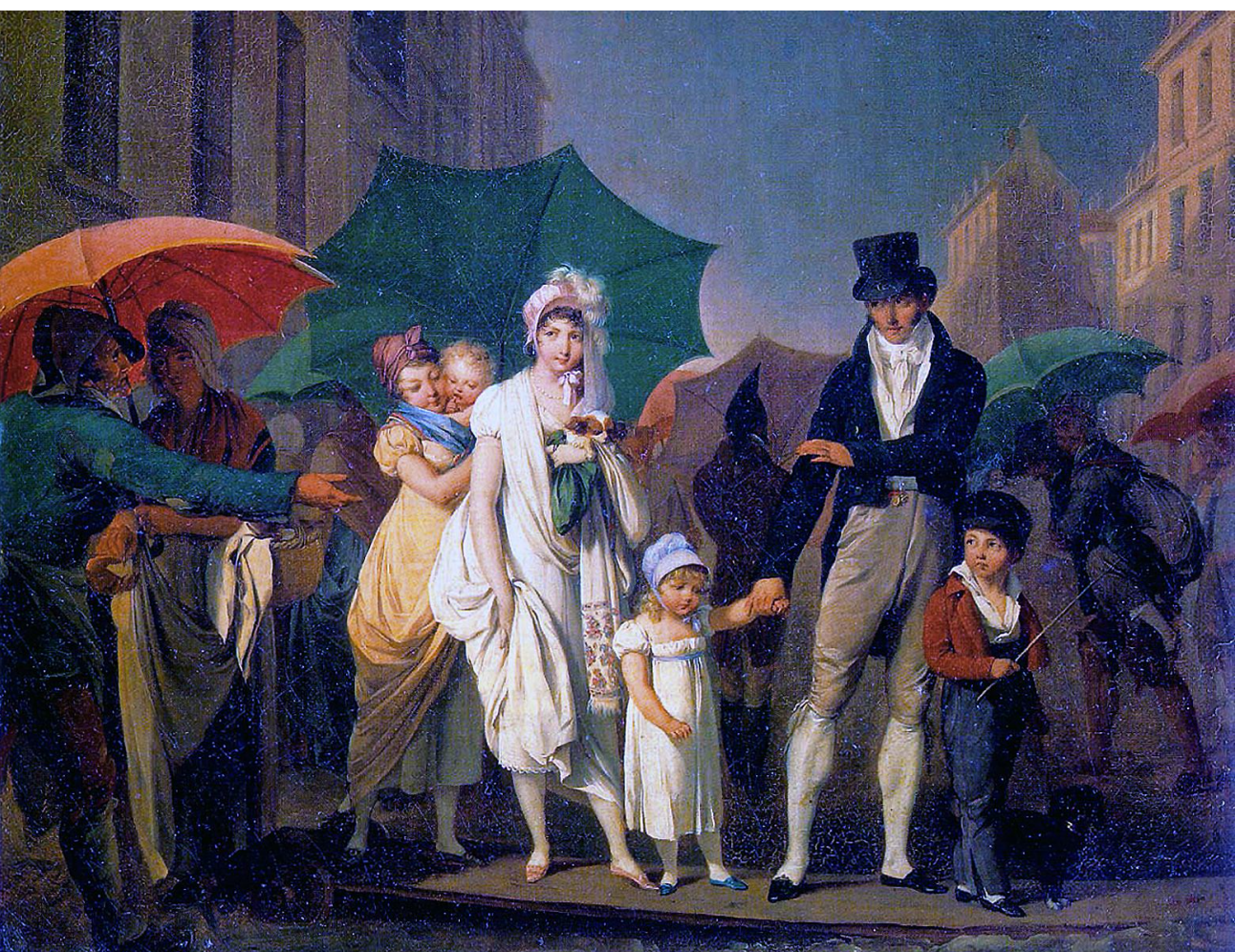

Louis-Leopold Boilly, Passer Payez, 1803. Public domain work of art, https://en.wikipedia.org/wiki/Umbrella

### **Outline**

- Inference by Enumeration in an HMM
- Filtering using the Forward Algorithm
- Decoding using the Viterbi Algorithm

### Inference by Enumeration

To calculate a probability  $P(R_2|U_1,U_2)$ :

- **1. Select:** which variables do we need, in order to model the relationship among  $U_1$ ,  $U_2$ , and  $R_2$ ?
	- We need also  $R_0$  and  $R_1$ .
- **2. Multiply** to compute joint probability:  $P(R_0, R_1, R_2, U_1, U_2) = P(R_0)P(R_1|R_0)P(U_1|R_1) ... P(U_2|R_2)$
- **3. Add** to eliminate those we don't care about

$$
P(R_2, U_1, U_2) = \sum_{R_0, R_1} P(R_0, R_1, R_2, U_1, U_2)
$$

**4. Divide:** use Bayes' rule to get the desired conditional  $P(R_2|U_1,U_2) = P(R_2,U_1,U_2)/P(U_1,U_2)$ 

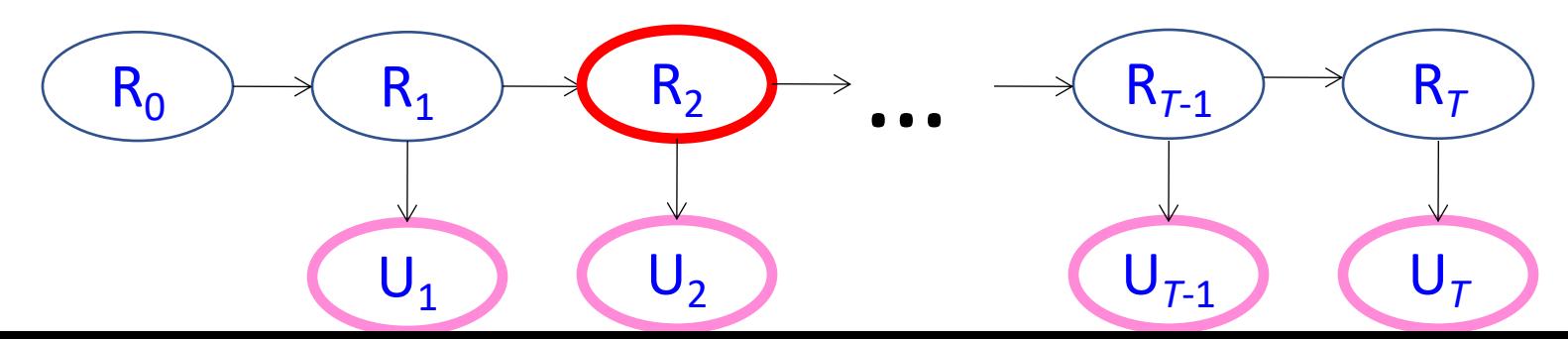

# Computational Complexity of "Inference by Enumeration"

- Russell & Norvig call this "inference by enumeration" because you have to enumerate every possible combination of  $R_0, R_1, R_2, U_1, U_2$ , for  $R_0 \in \{t, f\}.$
- The complexity comes from this enumeration: if there are  $2<sup>5</sup>$  possible combinations, then the complexity can't be less than  $2<sup>5</sup>$ !

First simplification for HMMs: only enumerate the values of the hidden variables

- Notice: we don't really need to calculate  $P(R_0, \neg R_1, R_2, \neg U_1, \neg U_2)$  if we have already observed that  $U_2$  is True!
- First computational simplification for HMMs:
	- Only enumerate the possible values of the hidden variables.
	- Set the observed variables to their observed values.

Inference by Enumerating only the Hidden Variables

#### **Multiply:**

 $P(R_0, R_1, R_2, \neg U_1, U_2) =$  $P(R_0)P(R_1|R_0)P(\neg U_1|R_1) ... P(U_2|R_2)$ 

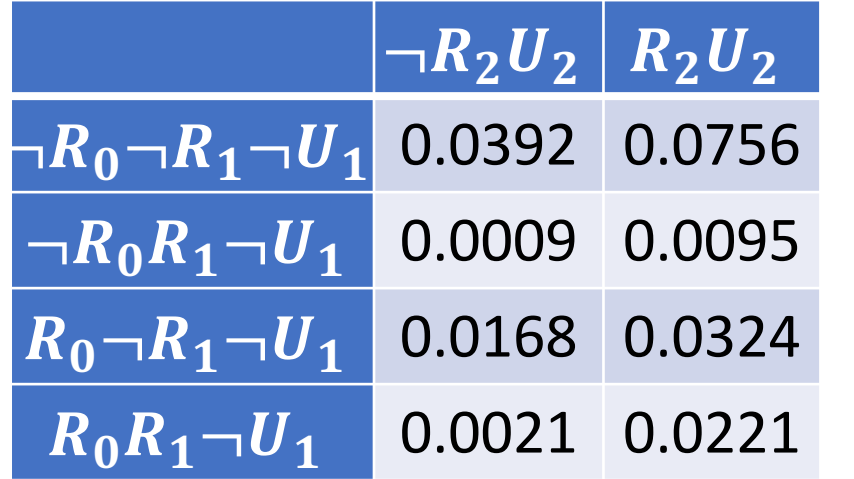

- We only compute joint probabilities that include the observed events,  $\neg U_1$  and  $U_2$ .
- The numbers don't add up to one; they add up to  $P(\neg U_1, U_2)$ .

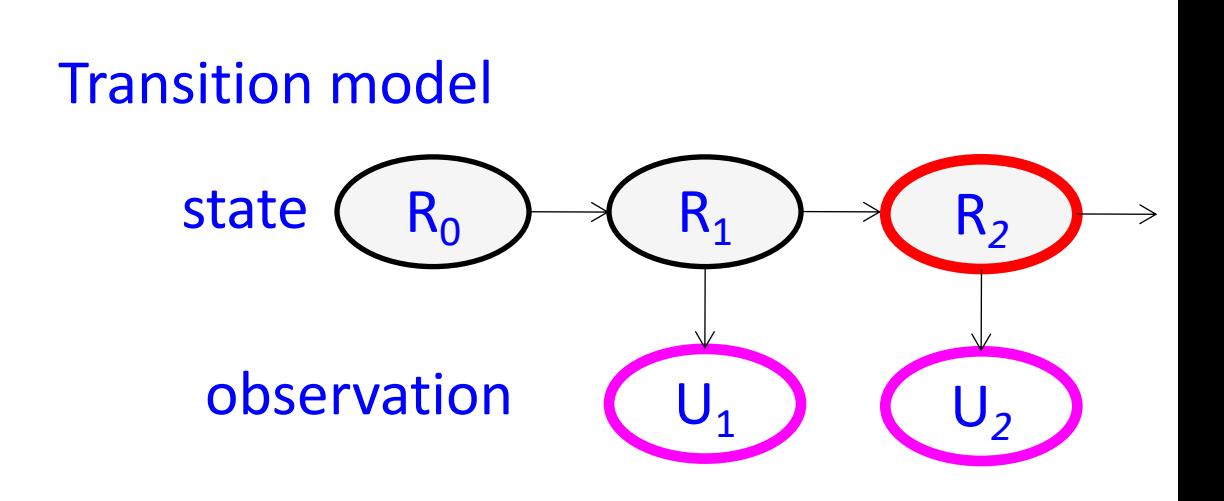

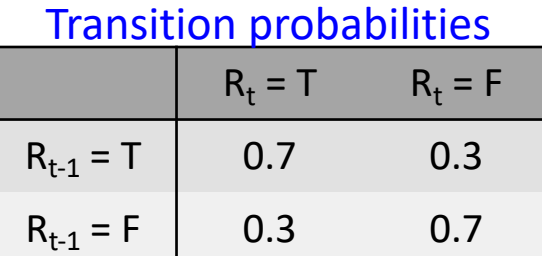

#### Observation probabilities

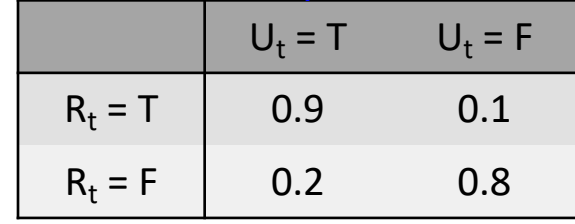

### Inference by Enumerating only the Hidden Variables

Add:  
= 
$$
\sum_{R_0,R_1}^{R_2} P(R_0, R_1, R_2, \neg U_1, U_2)
$$

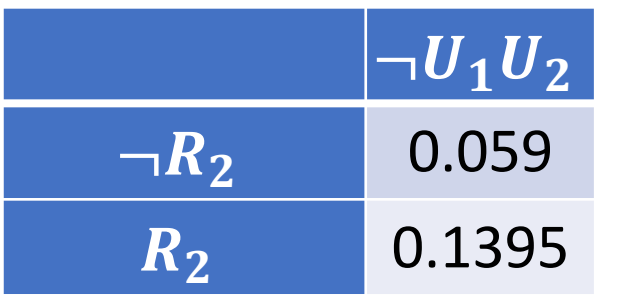

- We only compute joint probabilities that include the observed events,  $\neg U_1$  and  $U_2$ .
- The numbers don't add up to one; they add up to  $P(\neg U_1, U_2)$ .

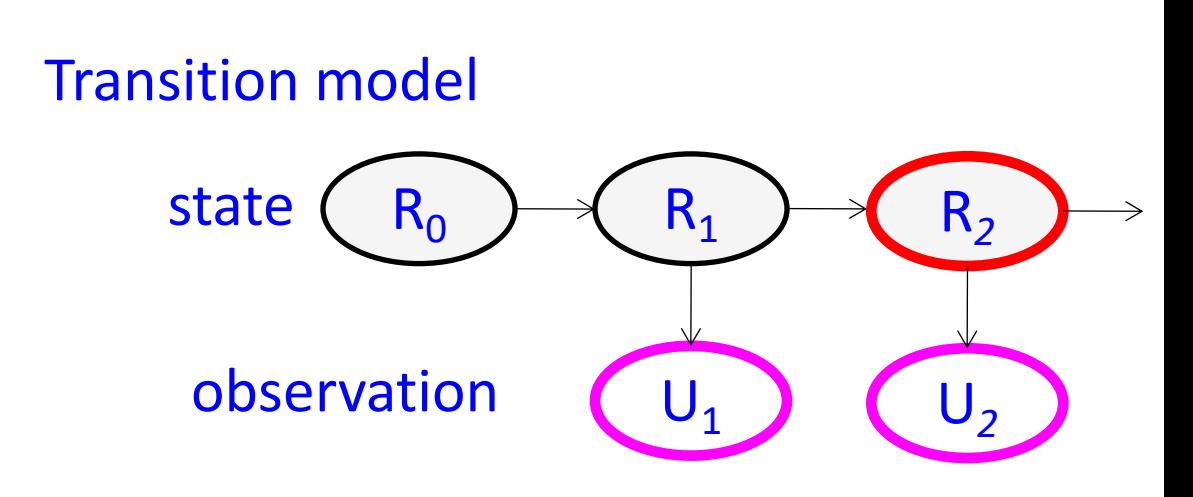

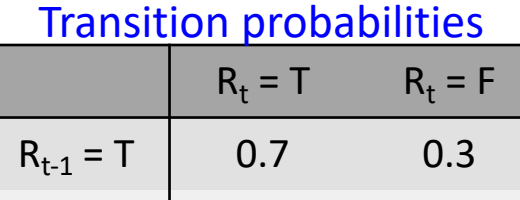

 $R_{t-1} = F$  0.3 0.7

#### Observation probabilities

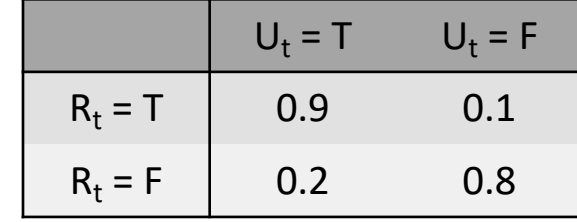

### Inference by Enumerating only the Hidden Variables

#### **Divide:**

$$
P(R_2|\neg U_1, U_2) = \frac{P(R_2, \neg U_1, U_2)}{P(\neg U_1, U_2)}
$$

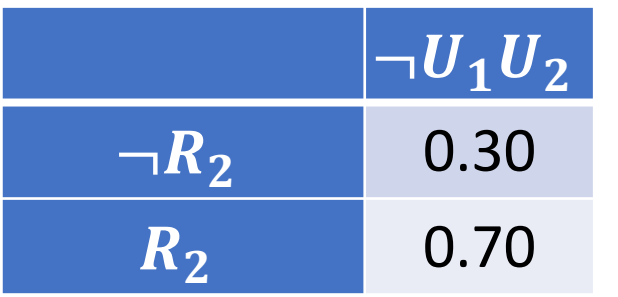

• Normalize, so that the column sums to one.

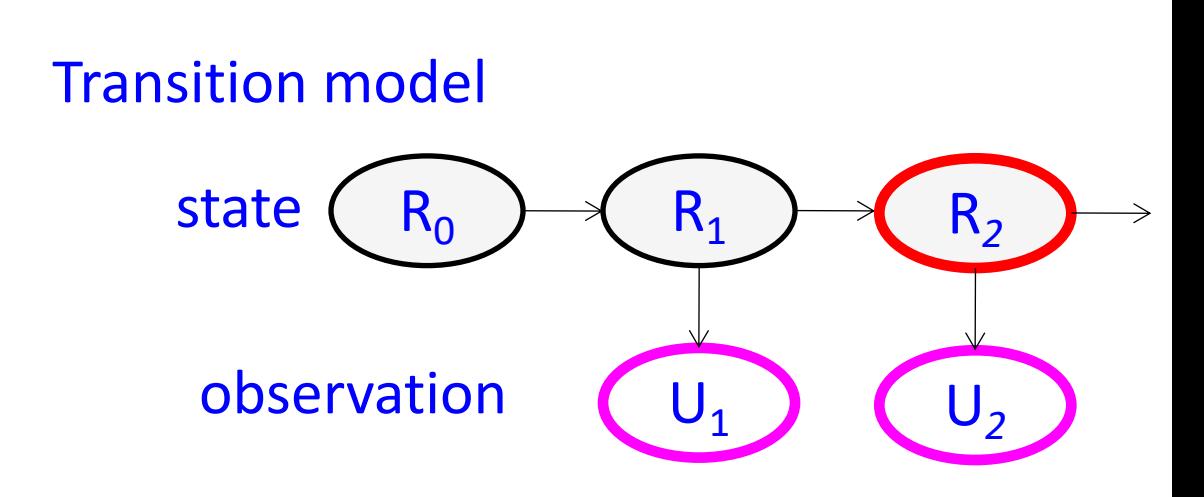

#### $R_t = T$   $R_t = F$ Transition probabilities

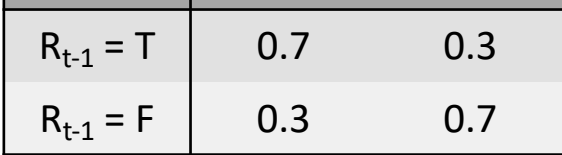

#### Observation probabilities

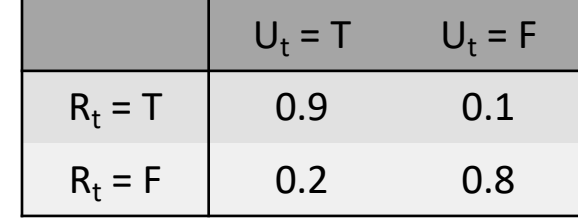

First simplification for HMMs: only enumerate the values of the hidden variables

- Only enumerate the possible values of the hidden variables. Set the observed variables to their observed values.
- **Filtering with binary hidden variables**: enumerate  $(R_0, ..., R_T)$ , complexity is  $2^{T+1} = O\{2^T\}$ .
- **Filtering with N-ary hidden variables:** If each of the variables  $R_t$  has N possible values, instead of only 2 possible values, then the inference complexity would be  $O(N^T)$ .

# **Outline**

- Inference by Enumeration in an HMM
- Filtering using the Forward Algorithm
- Decoding using the Viterbi Algorithm

## Inference complexity in an HMM

- $\mathcal{O}\{N^T\}$  is still a lot. Can we do better?
- For a general Bayes net, no. Bayes net inference, in an arbitrary Bayes net, is NP-complete.
- For an HMM, yes, we can do better.

- **Initialize**: look up the value of  $P(R_0)$ .
- **Iterate**: for  $1 \le t \le T$ :
	- **Multiply**:

 $\overline{P(R_{t-1}, R_t, U_1, ..., U_t)} = P(R_{t-1}, U_1, ..., U_{t-1}) P(R_t | R_{t-1}) P(U_t | R_t)$ for the  $N^2$  combinations of  $R_{t-1}$  and  $R_t$ .

**When t=1, this is just**  $P(R_0)$ 

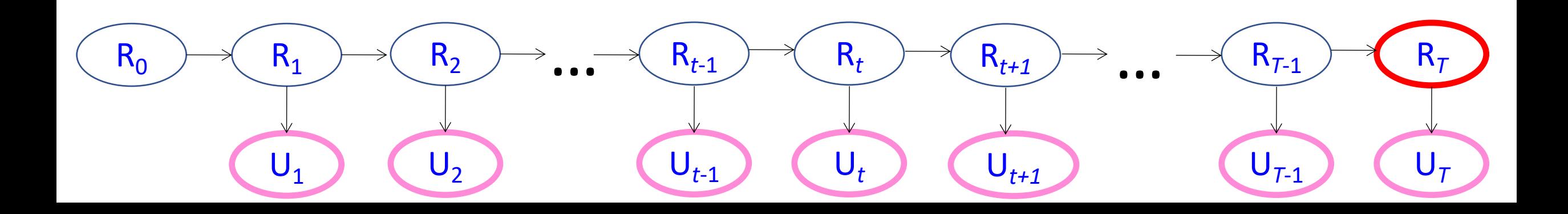

- **Initialize**: look up the value of  $P(R_0)$ .
- **Iterate**: for  $1 \le t \le T$ :

• **Multiply**:  $P(R_{t-1}, R_t, U_1, ..., U_t) = P(R_{t-1}, U_1, ..., U_{t-1}) P(R_t | R_{t-1}) P(U_t | R_t)$ for the  $\overrightarrow{N}$  combinations of  $R_{t-1}$  and  $R_t$ .

• Add:

$$
P(R_t, U_1, ..., U_t) = \sum_{R_{t-1}} P(R_{t-1}, R_t, U_1, ..., U_t)
$$

for the N possible values of  $R_t$ .

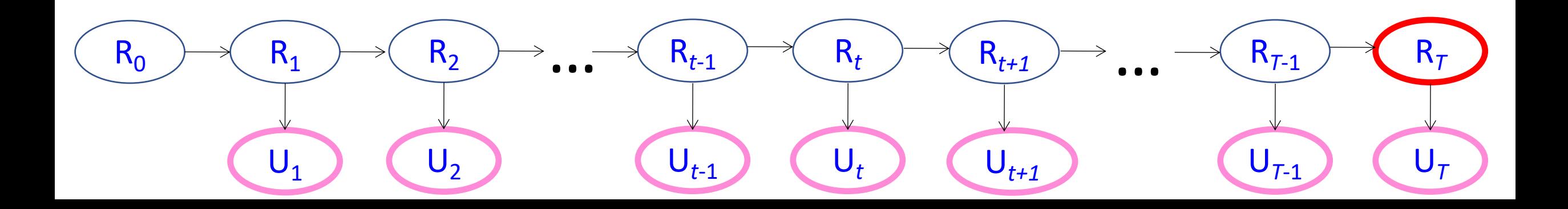

- **Initialize**: look up the value of  $P(R_0)$ .
- **Iterate**: for  $1 \le t \le T$ :

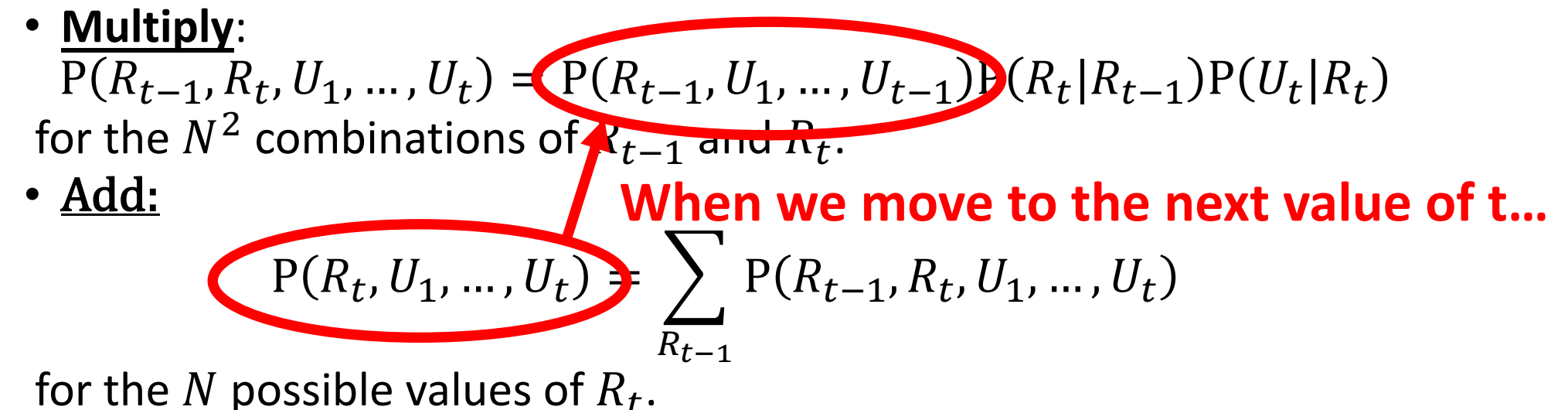

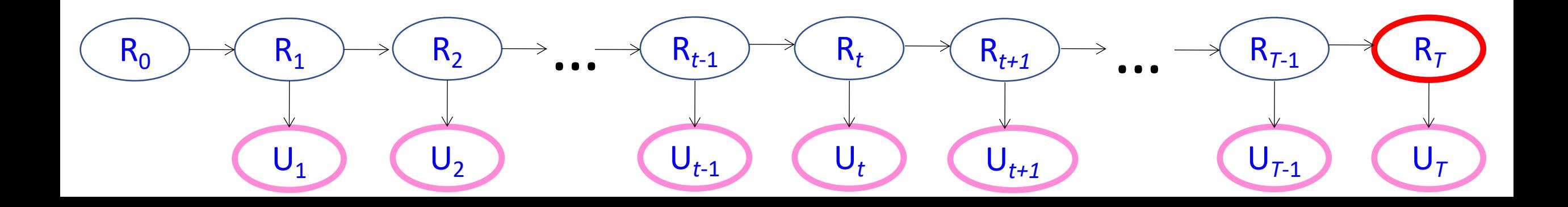

- **Initialize**: look up the value of  $P(R_0)$ .
- **Iterate**:  $f(x | 1 \le t \le T: )$  ... and so on, until we reach t=T... • **Multiply**:

 $P(R_{t-1}, R_t, U_1, ..., U_t) = P(R_{t-1}, U_1, ..., U_{t-1}) P(R_t | R_{t-1}) P(U_t | R_t)$ for the  $N^2$  combinations of  $R_{t-1}$  and  $R_t$ .

• Add:

$$
P(R_t, U_1, ..., U_t) = \sum_{R_{t-1}} P(R_{t-1}, R_t, U_1, ..., U_t)
$$

for the N possible values of  $R_t$ .

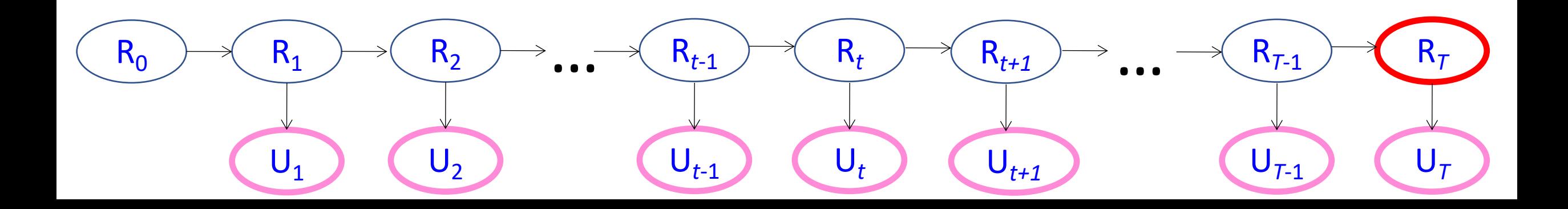

- **Initialize**: look up the value of  $P(R_0)$ .
- **Iterate**: for  $1 \le t \le T$ :
	- **Multiply**:

 $P(R_{t-1}, R_t, U_1, ..., U_t) = P(R_{t-1}, U_1, ..., U_{t-1}) P(R_t | R_{t-1}) P(U_t | R_t)$ for the  $N^2$  combinations of  $R_{t-1}$  and  $R_t$ .

• Add:

$$
P(R_t, U_1, ..., U_t) = \sum_{R_{t-1}} P(R_{t-1}, R_t, U_1, ..., U_t)
$$

for the N possible values of  $R_t$ .

• **Terminate**: 
$$
P(R_T | U_1, ..., U_T) = \frac{P(R_T, U_1, ..., U_T)}{P(U_1, ..., U_t)}
$$

R0 U1 R1 U*t*-1 R*t*-1 U*t* … R*t* U*T*-1 R*T*-1 U*T* … R*T* U*t+1* R*t+1* U2 R2

- **Initialize**: look up the value of  $P(R_0)$ .
- **Iterate**: for  $1 \le t \le T$ :
	- **Multiply**:

 $P(R_{t-1}, R_t, U_1, ..., U_t) = P(R_{t-1}, U_1, ..., U_{t-1}) P(R_t | R_{t-1}) P(U_t | R_t)$ for the  $N^2$  combinations of  $R_{t-1}$  and  $R_t$ .  $\rightarrow$   $\mathcal{O}{N^2T}$ 

• Add:

$$
P(R_t, U_1, ..., U_t) = \sum_{R_{t-1}} P(R_{t-1}, R_t, U_1, ..., U_t)
$$
  
for the *N* possible values of  $R_t$ .

**Complexity** 

 $\textbf{O}\left\{N\right\}$ 

• **Terminate**: 
$$
P(R_T | U_1, ..., U_T) = \frac{P(R_T, U_1, ..., U_T)}{P(U_1, ..., U_t)}
$$
  $\longrightarrow O\{N\}$ 

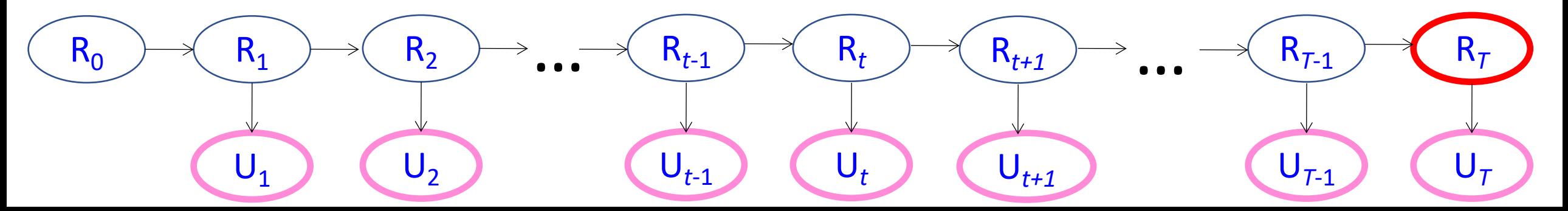

### Example: Filtering in UmbrellaWorld

Richard notices that Ellie brought her umbrella today  $(U_2)$  but not yesterday  $(\neg U_1)$ . Is it raining today? What is  $P(R_2 | \neg U_1, U_2)$ ?

### **Initialize**:

$$
P(R_0) = \frac{1}{2}
$$

$$
P(\neg R_0) = \frac{1}{2}
$$

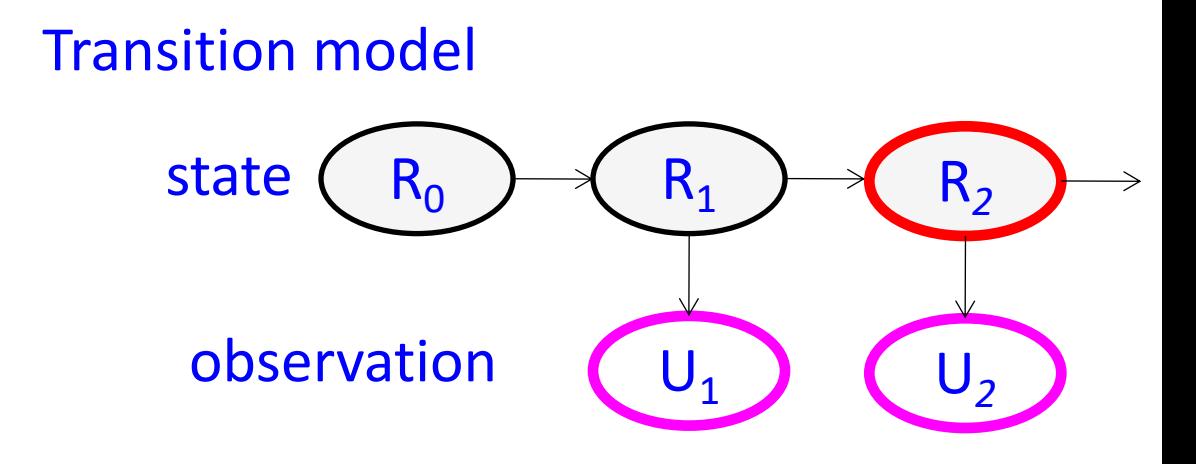

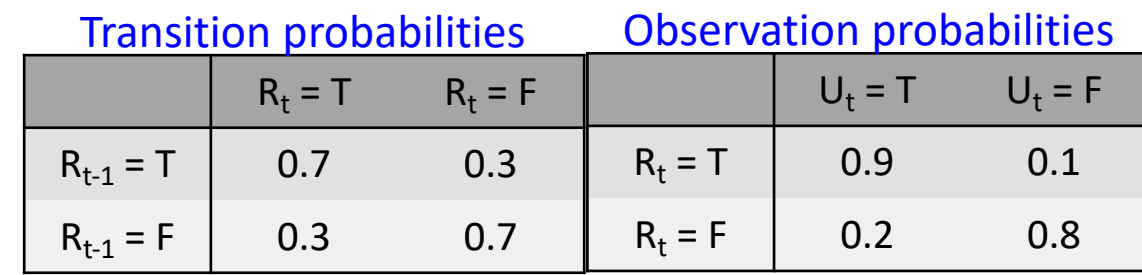

### Example: Filtering in UmbrellaWorld

**Iterate**  $t = 1$  :

Multiply:  $P(\neg R_0, \neg R_1, \neg U_1) = (0.5)(0.7)(0.8) = 0.28$  $P(\neg R_0, R_1, \neg U_1) = (0.5)(0.3)(0.1) = 0.015$  $P(R_0, \neg R_1, \neg U_1) = (0.5)(0.3)(0.8) = 0.12$  $P(R_0, R_1, \neg U_1) = (0.5)(0.7)(0.1) = 0.035$ 

Add:

 $P(\neg R_1, \neg U_1) = 0.28 + 0.12 = 0.4$  $P(R_1, \neg U_1) = 0.015 + 0.035 = 0.05$ 

 $U_t = T$   $U_t = F$  $R_t = T$  0.9 0.1  $R_t = F$  0.2 0.8 Observation probabilities  $R_t = T$   $R_t = F$  $R_{t-1} = T$  0.7 0.3  $R_{t-1} = F$  0.3 0.7 Transition probabilities

#### Transition model

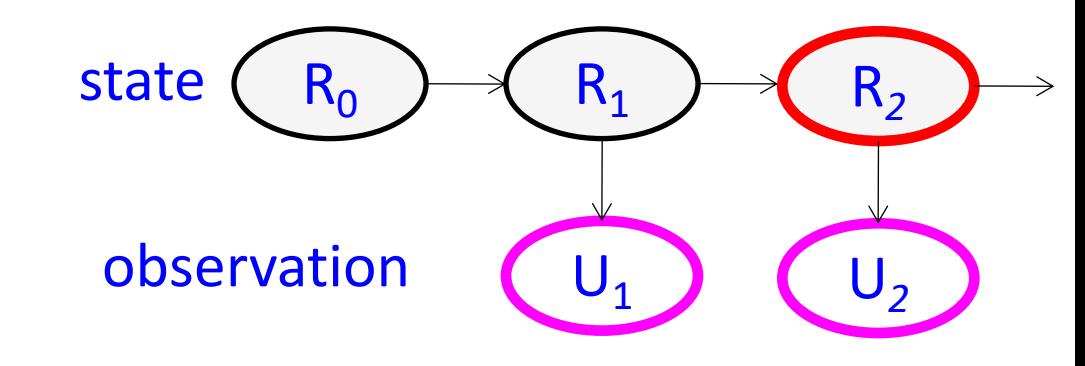

We can visualize the forward algorithm using a TRELLIS:

- Node = a value of the hidden variable at a given time
- Numerical value of the node = probability that the hidden variable takes that value

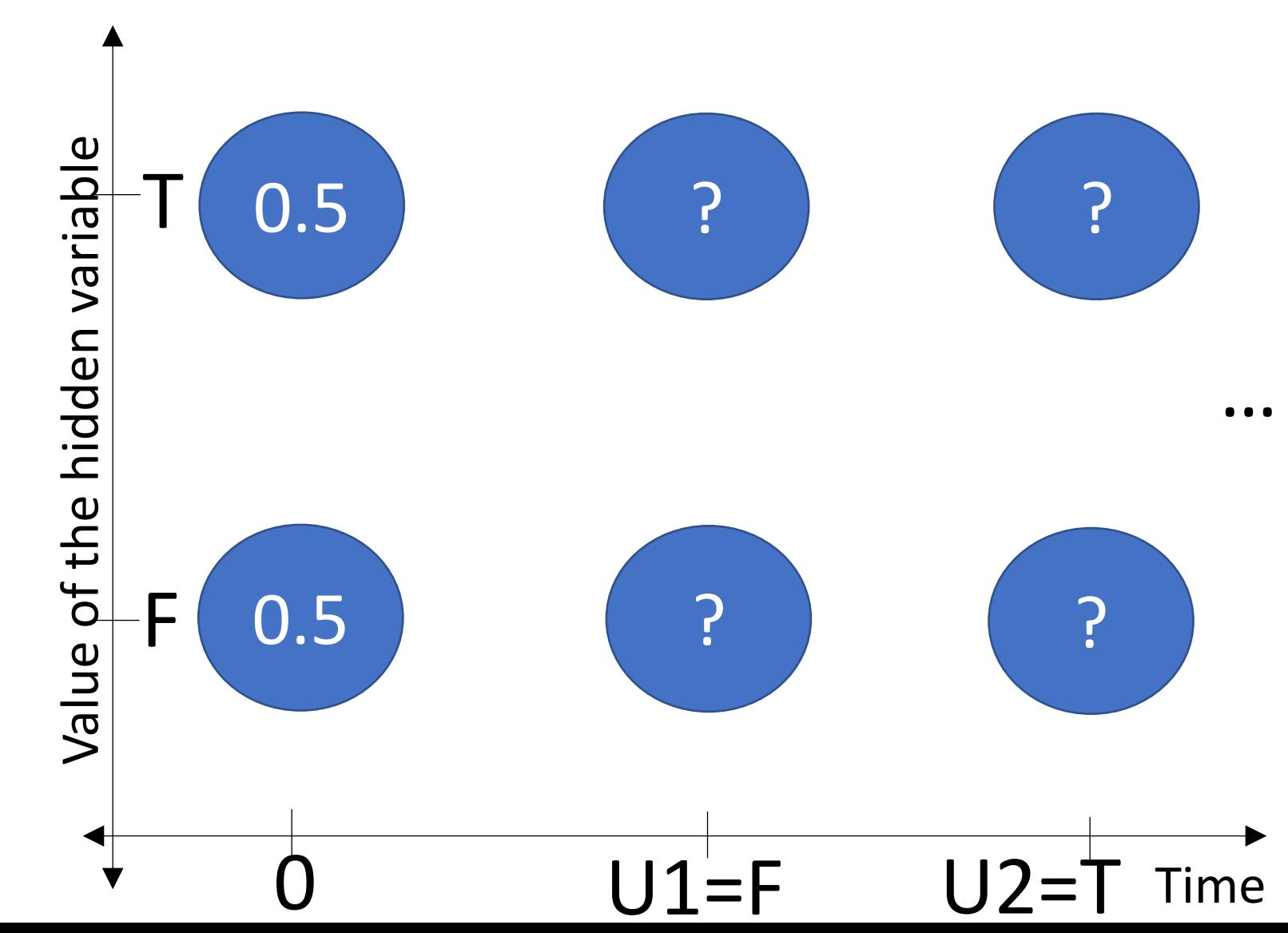

- Edge = a possible transition from  $R_{t-1}$  to  $R_t$
- Numerical value of the edge =  $P(R_t|R_{t-1})P(U_t|R_t)$

![](_page_20_Figure_3.jpeg)

- $v_{it}$  = value of i<sup>th</sup> node at time t
- $e_{ijt}$  = edge connecting node  $v_{i,t-1}$  to  $v_{jt}$

Forward algorithm is just:

![](_page_21_Figure_4.jpeg)

![](_page_21_Figure_5.jpeg)

### Example: Filtering in UmbrellaWorld

### **Iterate**  $t = 2$  :

Multiply:  
\n
$$
P(\neg R_1, \neg R_2, \neg U_1, U_2) = (0.4)(0.7)(0.2) = 0.056
$$
  
\n $P(\neg R_1, R_2, \neg U_1, U_2) = (0.4)(0.3)(0.9) = 0.108$  state  $\boxed{R_0}$   
\n $P(R_1, \neg R_2, \neg U_1, U_2) = (0.05)(0.3)(0.2) = 0.003$   
\n $P(R_1, R_2, \neg U_1, U_2) = (0.05)(0.7)(0.9) = 0.0315$  observation  
\nAdd:  
\n $P(R_1, R_2, \neg U_1, U_2) = (0.05)(0.7)(0.9) = 0.056$ 

 $P(\neg R_2, \neg U_1, U_2) = 0.056 + 0.003 = 0.059$  $P(R_2, \neg U_1, U_2) = 0.108 + 0.0315 = 0.1395$ 

#### **Terminate**:

$$
P(R_2|\neg U_1, U_2) = \frac{0.1395}{0.1395 + 0.059} = 0.7
$$

![](_page_22_Figure_6.jpeg)

![](_page_22_Picture_258.jpeg)

- $v_{it}$  = value of i<sup>th</sup> node at time t
- $e_{ijt}$  = edge connecting node  $v_{i,t-1}$  to  $v_{jt}$

Forward algorithm is just:

![](_page_23_Figure_4.jpeg)

**Terminate**:

![](_page_23_Figure_6.jpeg)

![](_page_23_Figure_7.jpeg)

### HMM inference tasks

- **Filtering:** what is the distribution over the current state X<sub>t</sub> given all the evidence so far,  $\mathbf{E}_{1:t}$  – <u>-- use the Forward Algorithm, complexity  $\mathcal{O}\{N^2T\}$ </u>
- **Smoothing:** what is the distribution of some state  $X_k$  (k<t) given the entire observation sequence **E**1:t? **--- Forward-Backward Algorithm**
- **Evaluation:** compute the probability of a given observation **sequence E<sub>1:t</sub> --- Forward Algorithm computes this!**
- **Decoding:** what is the most likely state sequence  $X_{0:t}$  given the observation sequence  $E_{1:t}$ ? (example: what's the weather every day?) --- let's solve this problem next. **SOS**

![](_page_24_Figure_5.jpeg)

# **Outline**

- Inference by Enumeration in an HMM
- Filtering using the Forward Algorithm
- Decoding using the Viterbi Algorithm

# Forward Algorithm vs. Viterbi Algorithm

- Forward Algorithm
	- Goal: efficiently compute  $P(R_T | U_1, ..., U_T)$
	- Complexity  $O(N^2T)$
	- Key equation:  $v_{it} = \sum_i v_{i,t-1} e_{iit}$
- Viterbi Algorithm
	- Goal: efficiently find the values of

$$
R_0^*
$$
, ...,  $R_T^*$  = argmax  $P(R_0, ..., R_T | U_1, ..., U_T)$ 

- Complexity  $O(N^2T)$
- Key equation:  $v_{jt} = \max_i$ i  $v_{i,t-1}e_{ijt}$
- Back-pointer:  $i^*(j, t) = \text{argmax}$ ,  $v_{i,t-1}e_{ijt}$

### Viterbi Algorithm: Key concepts

- Goal: efficiently find the values of  $R_0^*$ , ...,  $R_T^* = \text{argmax} P(R_0, ..., R_T | U_1, ..., U_T)$
- To do that efficiently, we need to keep track of TWO pieces of information at each node  $v_{it}$ :
	- **Path Cost**: Probability of the best path until node j at time t  $v_{jt} = \max_i$  $\dot{\iota}$ max  $R_0,...,R_{t-2}$  $P(R_0, U_1, R_1, ..., U_{t-1}, R_{t-1} = i, U_t)$
	- **Backpointer**: which node, i, precedes node *j* on the best path?

$$
i^*(j, t) = \underset{i}{\text{argmax}} \max_{R_0, \dots, R_{t-2}} P(R_0, U_1, R_1, \dots, U_{t-1}, R_{t-1} = i, U_t)
$$

### Viterbi Algorithm: The Trellis

We can visualize the Viterbi algorithm using a TRELLIS:

- Node = a value of the hidden variable at a given time
- Numerical value of the node = probability that the hidden variable takes that value

![](_page_28_Figure_4.jpeg)

### Viterbi Algorithm: The Trellis

- Edge = a possible transition from  $R_{t-1}$  to  $R_t$
- Numerical value of the edge =  $P(R_t|R_{t-1})P(U_t|R_t)$

![](_page_29_Figure_3.jpeg)

### Viterbi Algorithm: The Trellis

- $v_{it}$  = value of i<sup>th</sup> node at time t
- $e_{ijt}$  = edge connecting node  $v_{i,t-1}$  to  $v_{jt}$

Viterbi algorithm is:

 $v_{jt} = \max_i$  $\boldsymbol{i}$  $v_{i,t-1}e_{ijt}$ 

Backpointer is:

$$
\begin{aligned}\n\dot{\iota}^*(j, t) \\
&= \operatorname*{argmax}_{i} v_{i,t-1} e_{ijt}\n\end{aligned}
$$

![](_page_30_Figure_7.jpeg)

### Viterbi Algorithm: Termination

• Choose the node with the largest final value

$$
\max_{j} v_{jT} = \max_{R_0, \dots, R_T} P(R_0, U_1, \dots, U_T, R_T)
$$

• Trace its backpointers to find

$$
R_0^*,\ldots,R_T^*
$$

![](_page_32_Figure_0.jpeg)

### HMM inference tasks

- **Filtering:** what is the distribution over the current state X<sub>t</sub> given all the evidence so far,  $\mathbf{E}_{1:t}$  – <u>-- use the Forward Algorithm, complexity  $\mathcal{O}\{N^2T\}$ </u>
- **Smoothing:** what is the distribution of some state  $X_k$  (k<t) given the entire observation sequence **E**1:t? **--- Forward-Backward Algorithm**
- **Evaluation:** compute the probability of a given observation **sequence E<sub>1:t</sub> --- Forward Algorithm computes this!**
- **Decoding:** what is the most likely state sequence  $X_{0:t}$  given the observation sequence  $E_{1:t}$ ? (example: what's the weather every day?) --- use the Viterbi Algorithm, complexity  $O\sqrt{\frac{N^2T}{N^2}}$

![](_page_33_Figure_5.jpeg)